Date : 2023-10-25

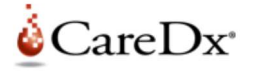

## Avis urgent relatif à la sécurité (Field Safety Notice) Logiciel AlloSeq HCT Software

À l'attention de : Utilisateurs du produit AlloSeq Assign Coordonnées (nom, e-mail, téléphone, adresse, etc.)

Anna Bereza-Jarocinska regulatory-au@caredx.com +46 8 508 939 00 20 Collie Street Fremantle, WA6160 Australie

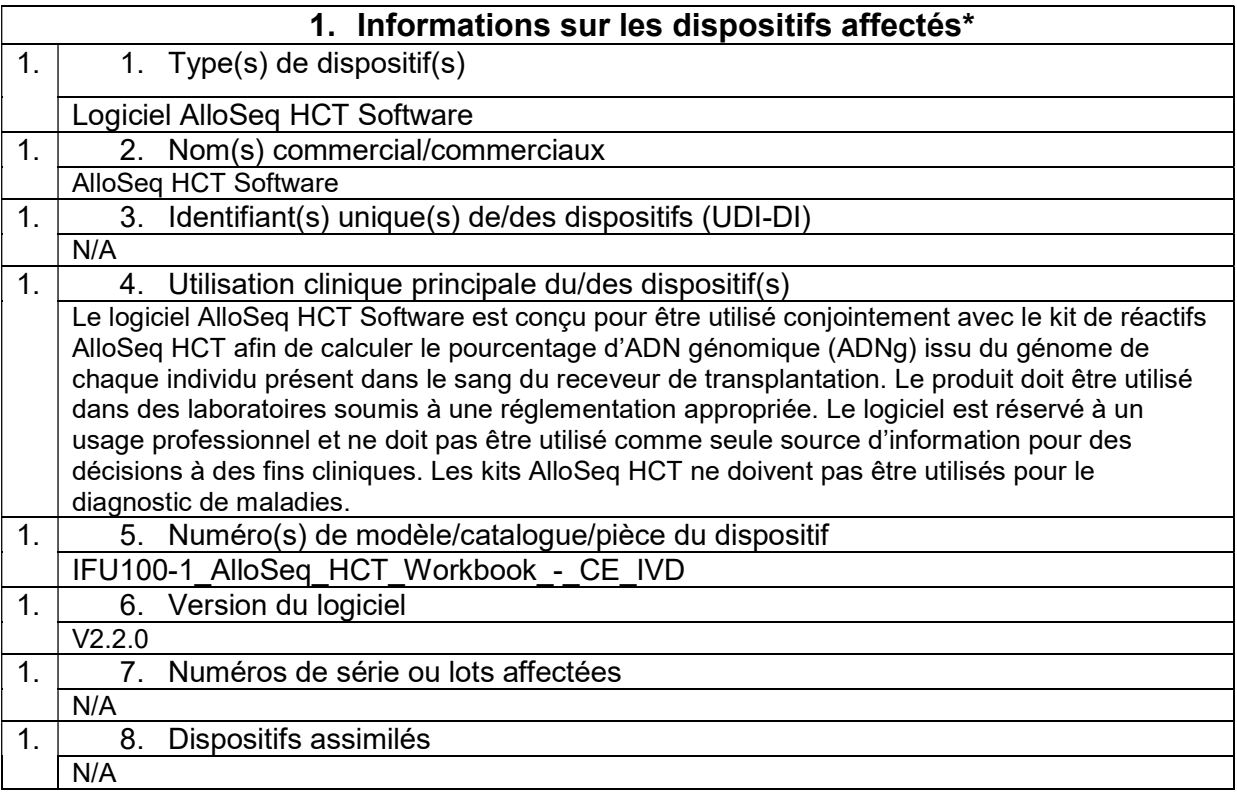

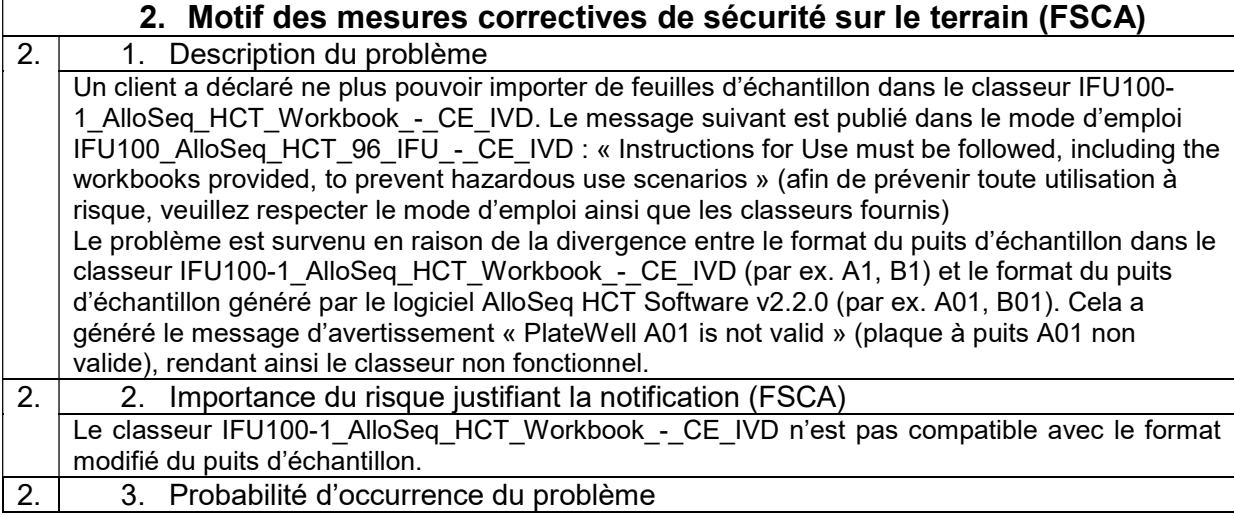

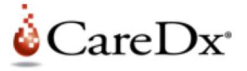

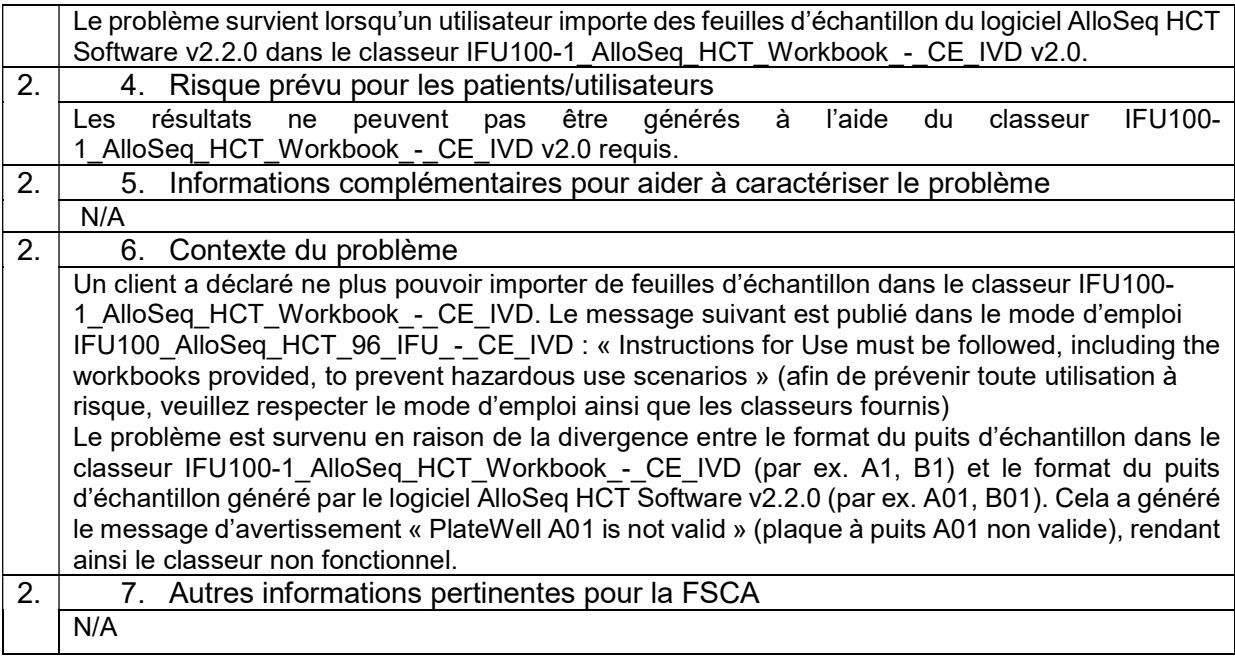

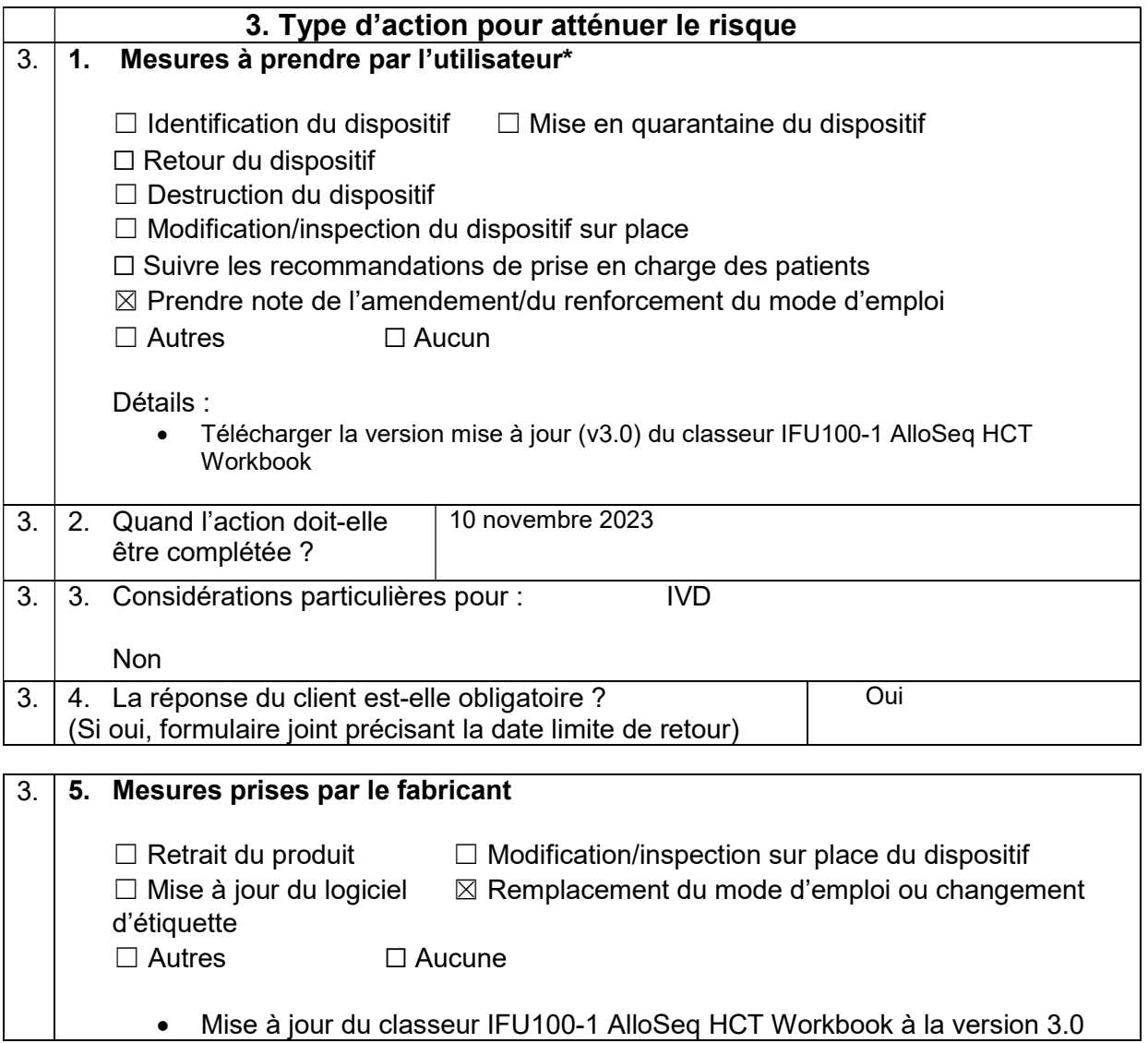

## Réf FSN : 2023-06

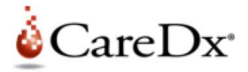

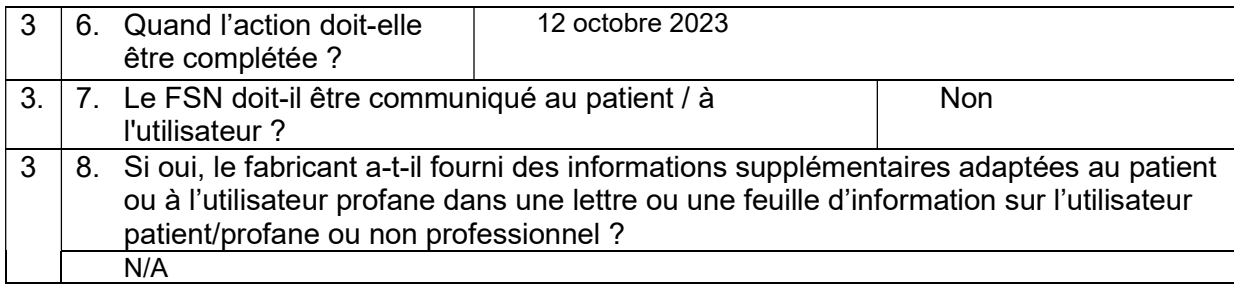

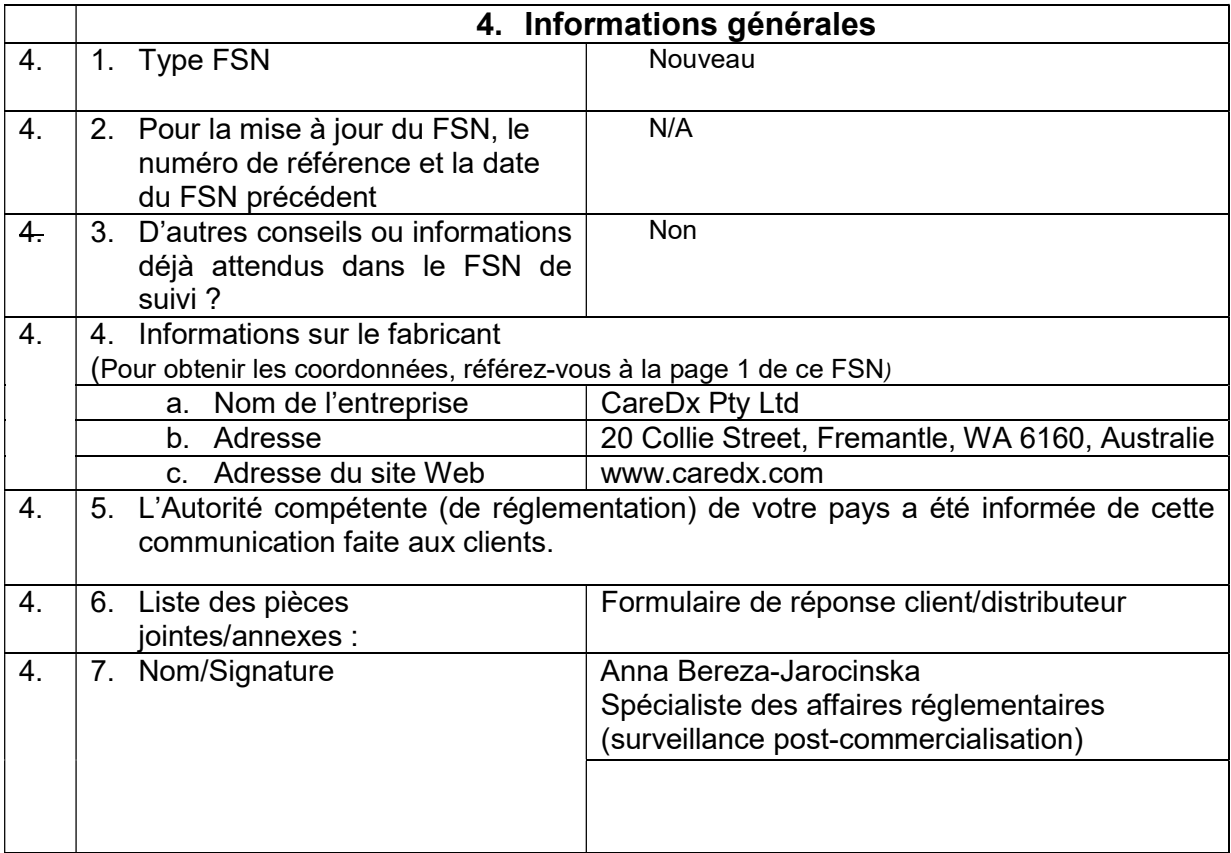

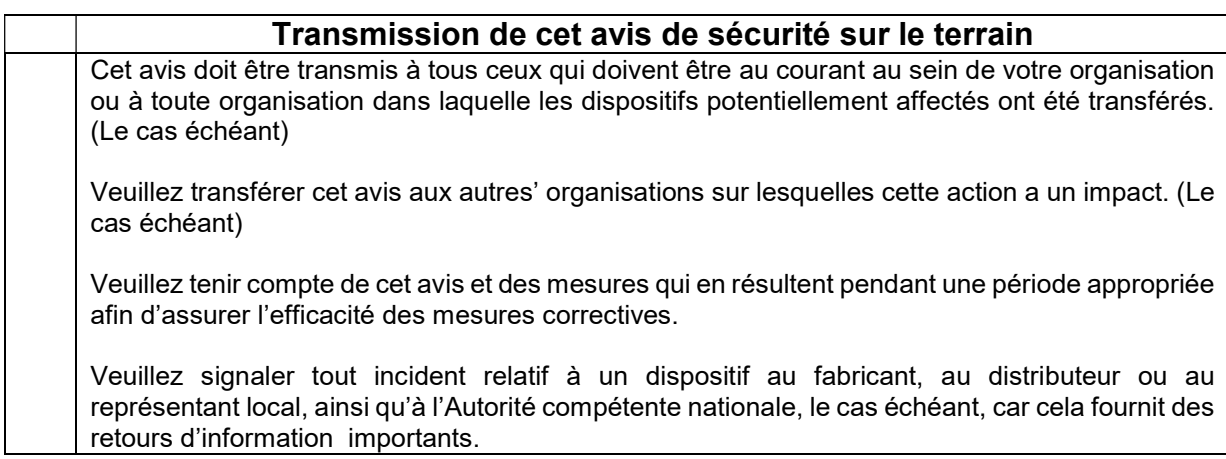